# FlexLayout - @angular/flex-layout

- Stand alone library
- No CSS needed simple layout manipulation on your code
- TypeScript implementation
- Inline CSS is dynamically injected
- Static API
- Responsive API
- Indept of Angular Material
- Angular CLI integration

You can have horizontal and vertical layout – You should try to use **horizontal layout** as much as possible as vertical layout means you need to know heights.

Angular Flex Layout provides a stylish layout API using Flexbox CSS + mediaQuery. This module provides Angular (v4.1 and higher) developers with component layout features

using a

custom Layout API, mediaQuery observables + injected DOM flexbox-2016 CSS stylings.

The Flex Layout engine intelligently automates the process of applying appropriate Flexbox CSS to browser view hierarchies. This automation also addresses many of the complexities and workarounds encountered with the traditional, manual, CSS-only application of box CSS.

The real power of Flex Layout, however, is its responsive engine. The **Responsive API** enables developers to easily specify different layouts, sizing, visibilities for different viewport sizes and display devices.

Examples of usage

Just say you have a list of 5000 objects but you want several objects per row, dependent on screen size, mobile device (iPhone 6x, LGx) its orientation (landscape or portrait), iPad etc.

With CSS this would be complex and time consuming to say the least With Flex Layout this is relatively simple to give you a responsive nice looking layout which will have the columns the same width for all rows in your view and this will change dynamically as you vary the screen width for you.

# https://github.com/angular/flex-layout

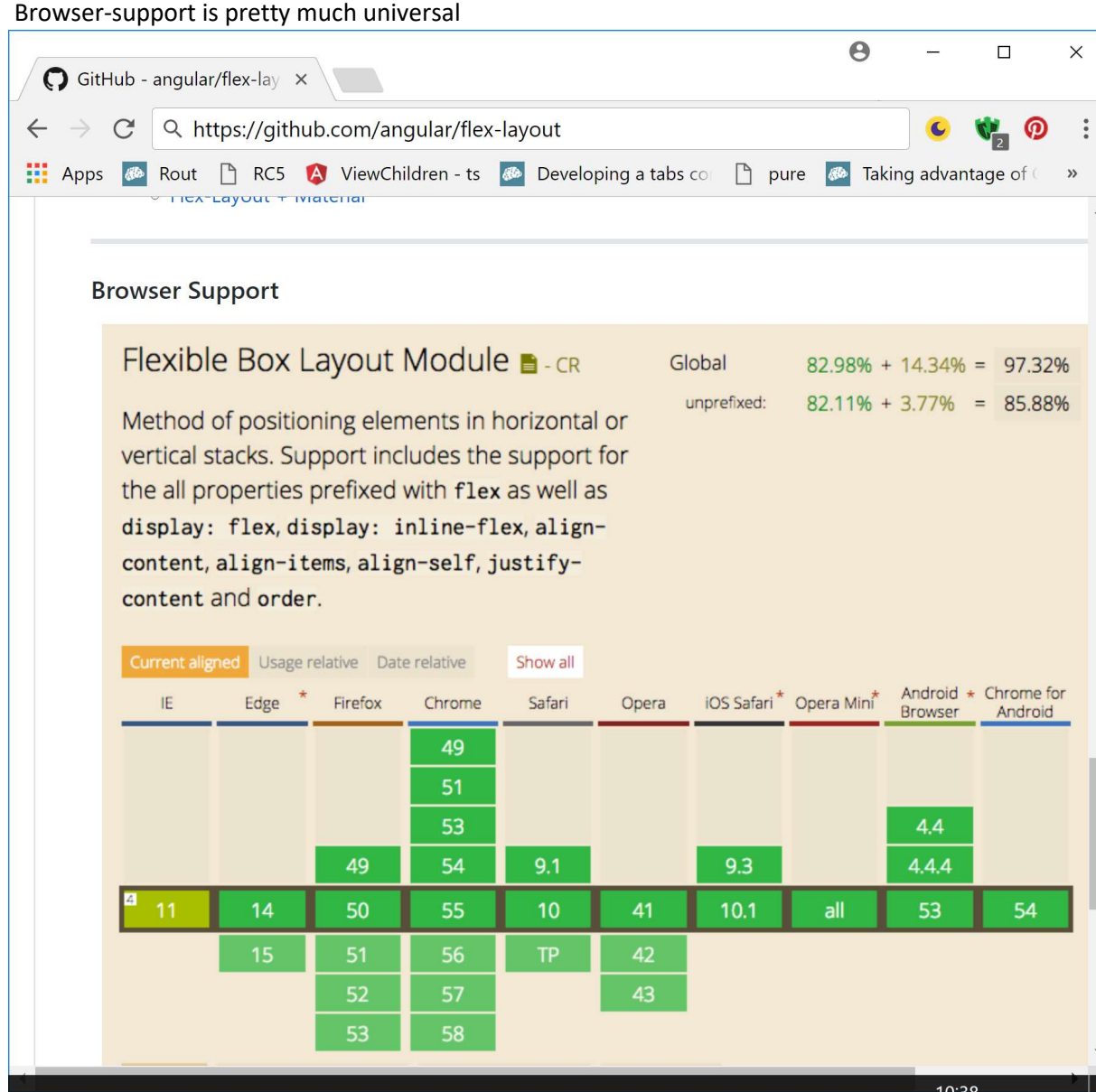

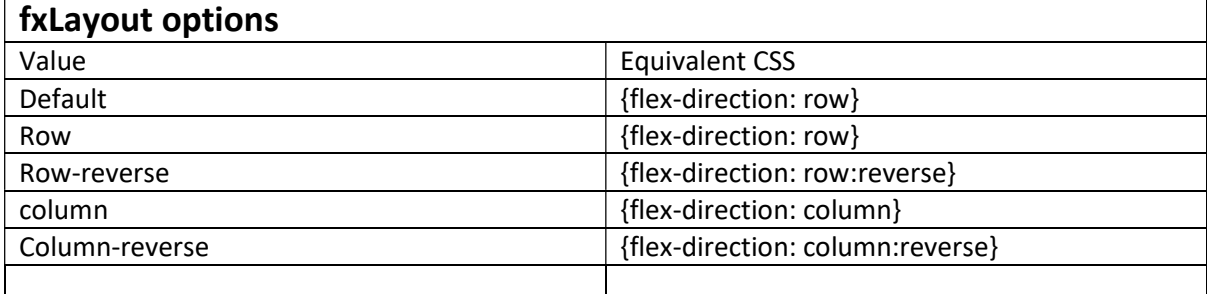

## Using Angular Flex-Layout

npm install –save @angular/flex-layout

```
import { FlexLayoutModule } from '@angular/flex-layout';
```
@NgModule({

imports: [ FlexLayoutModule ]

}) export class AppModule{}

The nice thing is that after this initial setup  $-$  everything is now in the HTML files

- All your Flex manipulation is in the HTML files
- No CSS is required though you can of course use it for more complex cases

### fxFlex API

fxFlex="<flex-grow>" – defines how an el grows wrt other els – if there is available space fxFlex="<flex-shrink>" – defines how an el shrinks wrt other els fxFlex="<flex-basis>" – controls the default size of an element

#### fxFlex options

fxFlex-basis can be pixels| percentage| calcs | em| vw| vh| known aliases values for fxFlex can be "2 2 calc(10em + 10px)" | "102px" | "auto"

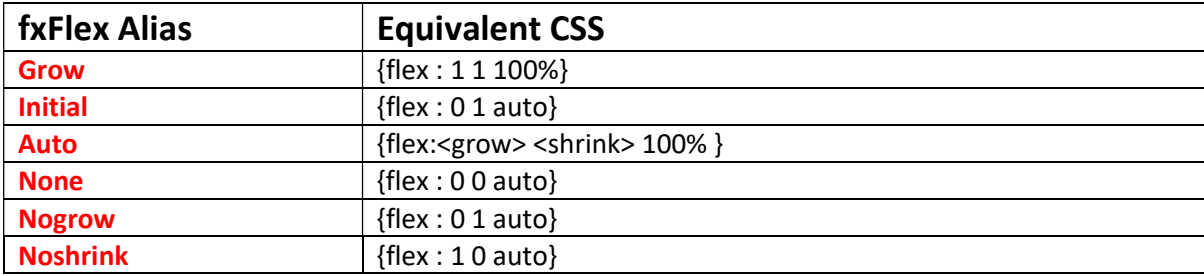

## Static API

#### The Static API is

- Directives in HTML
- Declarative
- Supports Data Binding
- Builds CSS dynamically injected inline
- Supports change detection
- Includes fxHide and fxShow features
- ngClass and ngStyle features too
- img (not sure terminology) diff urls for diff size screens
- Performant

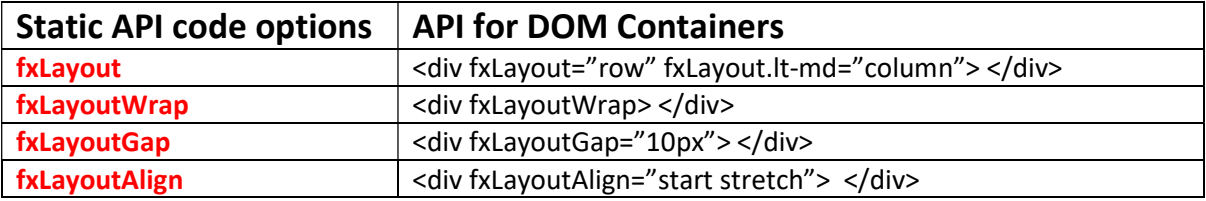

Note no CSS used

<div fxLayout="row" fxLayoutAlign="center"> <div fxFlex="1 1 auto">One</div> <div fxFlex="5 1 auto">Two</div>

<div fxFlex="1 1 auto">Three</div>

<div fxFlex="1 1 auto">Four</div>

</div>

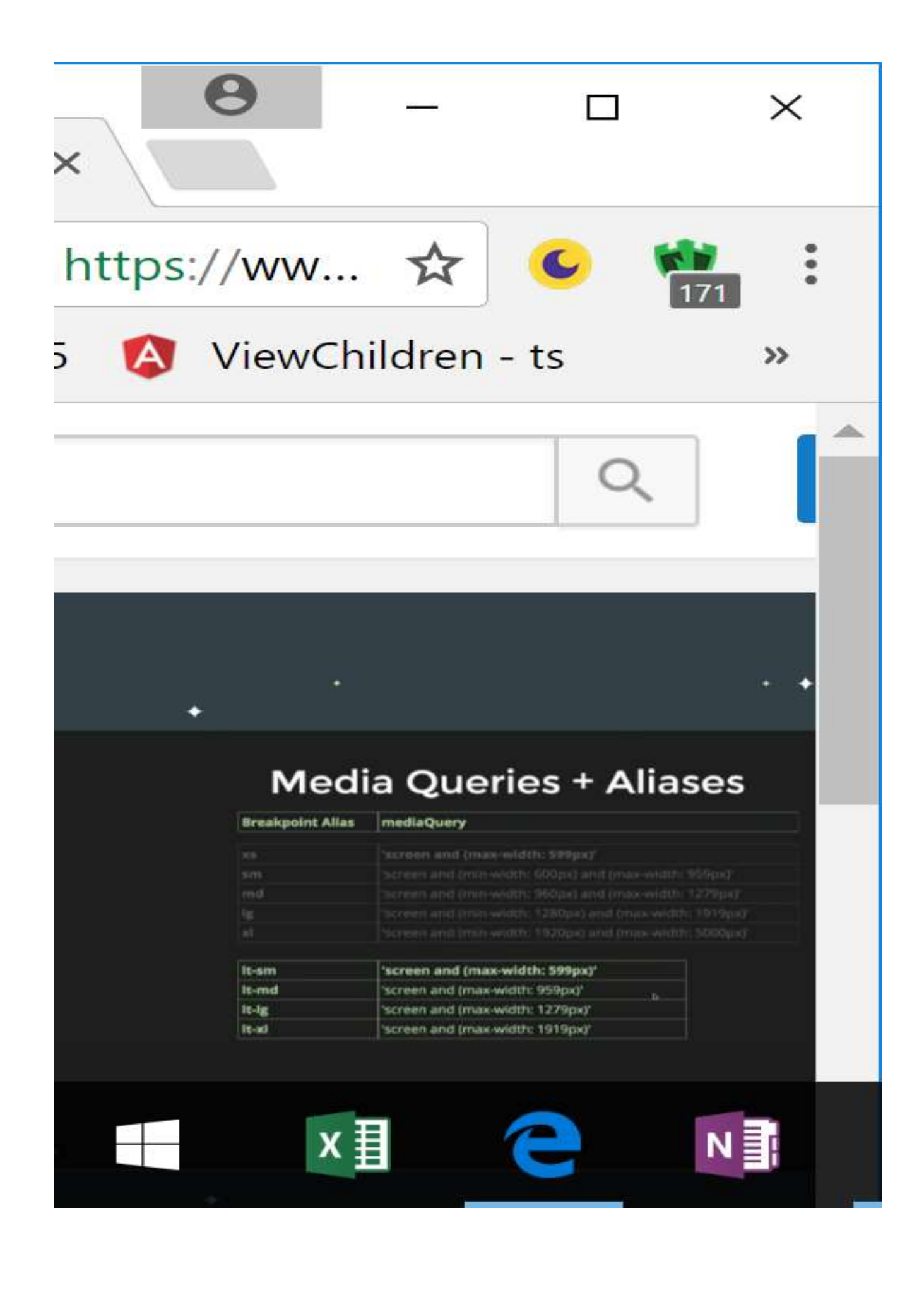

## More Complex – JavaScript Imperative API

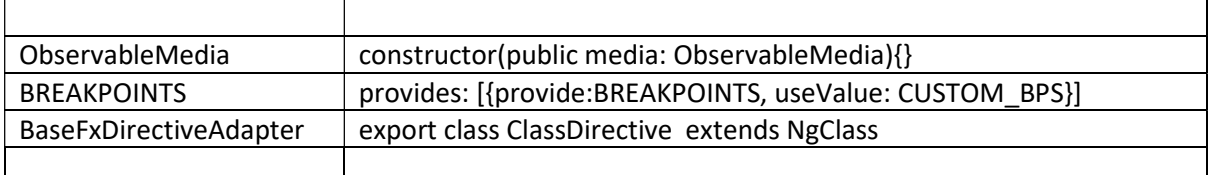

### Subscribe to mediaQuery Activations

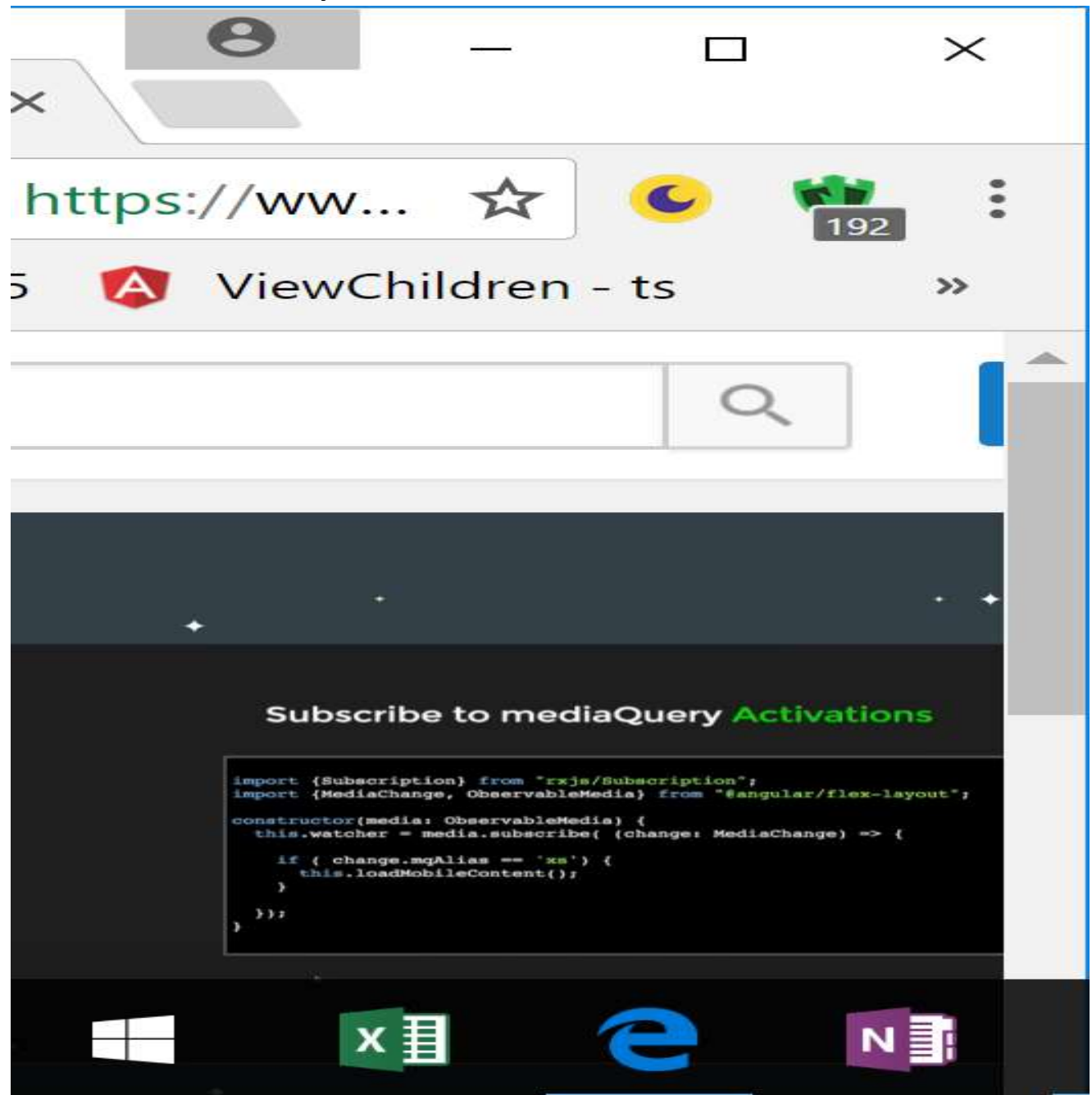